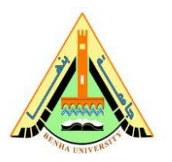

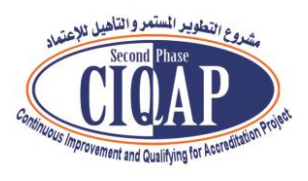

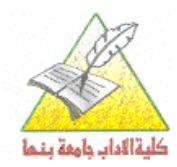

## آليات التعامل مع تظلمات الطالب من نتائج االمتحان

- يسمح للطلاب بتقديم طلب اعادة رصد في خلال ١٥ يوم من تاريخ إعلان النتيجة لمكتب شئون التعليم والطلاب طبقاً للنموذج المرفق رقم ١. ً
	- يسدد الطالب رسوم قدرها ٥٠ جنيهاً عن المقرر الواحد. ً<br>أ
- ترسل االستمارات إلى وكيل الكلية لشئون التعليم والطالب، الذي يرسلها بدوره الي رئيس الكنترول المختص.
	- تشكل لجنة برئاسة رئيس الكنترول وعضوين من الكنترول لفحص هذه الطلبات

## **ملا يلي وتتم املراجعة وفقا ً**

- يتم التأكد من أن كل جزء في الكراسة تم تصحيحه ووضعت درجة عليه.
- يتم التأكد من مطابقة جميع الدرجات التي بداخل الكراسة مع الغالفه الخارجى )مرآه الكراسة).
	- يتم إعادة جمع درجات الكراسة والتأكد من رصد الدرجة الصحيحة على النظام.
		- يتم التأكد من رصد درجات العملي والنظري والأعمال الفصلية إن وجدت.
- يدون ذلك علي طلب اعادة الرصد ويوقع عليها رئيس الكنترول و يدون مالحظاته فى حالة وجود تعديل من عدمه. وفقاً للنموذج المرفق رقم ٢ ֧֧֖֧֧֦֧֧֦֧֧֦֧ׅ֧֦֧֝֬֝֓֝֬֝֓֓֜֓֜֓֓<br>׆֧
- يرسل رئيس الكنترول استمارات إعاده الرصد الي وكيل الكلية لشئون التعليم و الطالب ويتم إعلان النتيجة في مكتب شئون الطلاب.
	- يوقعالطالببالعلم على ما جاءت به نتيجة التظلم
	- تحفظ هذه الاستمارات في ملفات الطلاب، وتعدل النتيجة إذا وجدت أخطاء
- يحق للطالب رفع دعوة قضائية لاعادة تصحيح أوراقه خلال ٦٠ يوماً من تاريخ النظر في ً التظلم.
	- يحق للطالب استرداد رسوم التظلم في حالة ثبوت حقه في التظلم

**وكيل الكلية لشئون التعليم و الطالب عميد الكلية**

**أ.د/ عزة عبدهللا أ.د/ عبداللطيف الصباغ**